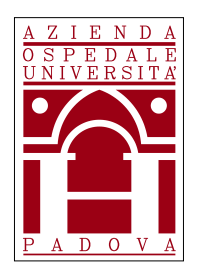

## **REGIONE DEL VENETO AZIENDA OSPEDALE – UNIVERSITA' PADOVA**

# **AVVISO DI PROCEDURA COMPARATIVA**

**per l'individuazione di un professionista per l'assegnazione di un incarico di lavoro autonomo di natura libero professionale a favore di candidati in possesso di "Laurea Magistrale in Medicina e Chirurgia (Appartenente alla Classe LM-41 – Lauree Magistrali in Medicina e Chirurgia), Specializzazione in Organizzazione dei servizi sanitari di base o specializzazione equipollente per legge e Iscrizione all'Ordine dei Medici", della durata di 4,5 mesi dalla data di conferimento e comunque non oltre il 08.11.2020, al fine di garantire lo svolgimento delle attività relative al progetto "Misure afferenti la alla prevenzione, alla diagnosi, cura e assistenza della sindrome depressiva post partum".** 

In esecuzione della deliberazione del Direttore Generale n. 691 del 29.05.2020 che ha approvato la richiesta del Responsabile del Coordinamento Regionale Malattie Rare – Registro Regionale Malattie Rare del Veneto e Responsabile del progetto è indetto un avviso di procedura comparativa, per titoli, per il conferimento di un incarico di lavoro autonomo di natura libero professionale, **della durata di mesi 4,5 (quattro virgola cinque) dalla data di conferimento e comunque non oltre il 08.11.2020**, per un compenso lordo onnicomprensivo di € 10.000,00, oltre all'eventuale rimborso delle spese sostenute per la partecipazione ad eventi inerenti il progetto fino all'importo massimo pari ad € 2.000,00, da finanziarsi mediante i fondi destinati alla realizzazione del progetto sopraindicato. L'importo deve intendersi comprensivo di eventuale rivalsa previdenziale ed IVA. **L'ammontare potrà essere oggetto di riproporzionamento in rapporto all'effettiva durata dell'incarico.**

## **OGGETTO DELL'INCARICO LIBERO PROFESSIONALE**

L'incarico avrà ad oggetto le seguenti prestazioni:

- attività di supervisione per la gestione dell'istruttoria, delle convocazioni e delle partecipazioni e per la gestione dei gruppi di lavoro, per la definizione dettagliata di attività, strumenti e per le differenti azioni previste dal programma;
- definizione dei requisiti funzionali degli applicativi informatici via web per l'utilizzo online degli strumenti di screening di rischio psichico e psico-sociale delle puerpere nel corso del ricovero dopo parto e per l'attivazione dei percorsi intraospedalieri e ospedale-territorio (dimissioni protette) per i soggetti a rischio medio-grave, homevisit e rivalutazioni;
- monitoraggio delle attività, elaborazione dei dati e costruzione degli indicatori di processo;

• supporto alle attività di valutazione dei risultati e di stesura della relazione finale.

#### **REQUISITI DI AMMISSIONE**

- Laurea Magistrale in Medicina e Chirurgia (Appartenente alla Classe LM-41 Lauree Magistrali in Medicina e Chirurgia);
- Specializzazione in Organizzazione dei servizi sanitari di base o specializzazione equipollente per legge;
- Iscrizione all'Ordine dei Medici.

I requisiti prescritti devono essere posseduti alla data di scadenza del termine per la presentazione della domanda di partecipazione al presente avviso. Il difetto di anche uno solo di tali requisiti comporta la non ammissione alla procedura comparativa.

Non possono essere incaricati coloro che si trovino in situazioni comportanti incapacità di contrattare con la Pubblica Amministrazione ovvero siano stati collocati in quiescenza, fatto salvo quanto previsto dalle circolari del ministro per la semplificazione e la pubblica amministrazione n. 6/2014 e n. 4/2015.

#### **REQUISITI PREFERENZIALI**

- conseguimento della specializzazione in Medicina di comunità e delle cure primarie;
- comprovata esperienza professionale nella gestione di reti territoriali e ospedaliere, nell'area materno infantile e nei percorsi assistenziali.

#### **PRESENTAZIONE DELLA DOMANDA**

La domanda di partecipazione dovrà essere **PRODOTTA ESCLUSIVAMENTE TRAMITE PROCEDURA TELEMATICA**, entro il quindicesimo giorno successivo dalla data di pubblicazione del presente bando all'albo on-line di questa Azienda; qualora detto giorno sia festivo, il termine è prorogato al primo giorno successivo non festivo.

La procedura informatica per la presentazione delle domande sarà attiva a partire dal giorno di pubblicazione del presente bando all'albo on-line di questa Azienda, e verrà disattivata tassativamente alle ore 24.00 del giorno di scadenza per la presentazione della domanda. L'invio telematico della domanda dovrà pertanto avvenire entro le ore 23.59 della suddetta data; dopo tale termine non sarà più possibile effettuare la compilazione della stessa.

Il termine di cui sopra è perentorio e, pertanto, saranno esclusi i concorrenti le cui domande non siano state inviate secondo le modalità indicate nel presente bando.

La procedura di presentazione della domanda potrà essere effettuata 24 ore su 24 da qualsiasi postazione collegata alla rete internet.

## **PROCEDURA DI REGISTRAZIONE E DI COMPILAZIONE DELLA DOMANDA E DEI RELATIVI TITOLI PER LA PARTECIPAZIONE ALL'AVVISO:**

**collegarsi al sito www.aopd.veneto.it** 

**accedere al link Concorsi e Avvisi** → **Avvisi per attribuzione incarichi professionali, co.co.co e borse di studio** → **Avvisi attivi collegarsi al sito internet: https://aopdveneto.iscrizioneconcorsi.it/ Cliccare su "pagina di registrazione" ed inserire i dati richiesti.**

**Fare attenzione al corretto inserimento della e-mail** (non PEC, non indirizzi generici o condivisi, ma mail personale) perché a seguito di questa operazione il programma invierà una e-mail al candidato con le credenziali provvisorie (Username e Password) di accesso al sistema di iscrizione ai concorsi on-line (attenzione l'invio non è immediato quindi registrarsi per tempo).

**● Collegarsi, una volta ricevuta la mail**, al link indicato nella stessa per modificare la Password provvisoria con una password segreta e definitiva a vostra scelta che dovrà essere conservata per gli accessi successivi al primo, attendere poi qualche secondo per essere automaticamente reindirizzati;

**●** Completare le informazioni anagrafiche aggiuntive previste nella scheda "Utente", utili perché verranno automaticamente riproposte al candidato in ogni singolo Avviso al quale vorrà partecipare. La scheda "Utente" è comunque sempre consultabile ed aggiornabile.

**●** Dopo aver inserito Username e Password definitiva e compilato e salvato i dati anagrafici richiesti nella scheda "Utente", selezionare la voce di menù "Concorsi", per accedere alla schermata degli Avvisi/concorsi disponibili.

**●**Cliccare l'icona "Iscriviti" corrispondente all'avviso al quale si intende partecipare.

**●** Il candidato accede alla schermata di inserimento della domanda, dove deve dichiarare il POSSESSO DEI REQUISITI GENERALI E SPECIFICI richiesti per l'ammissione all'avviso.

**●** Si inizia dalla scheda "Anagrafica", che deve essere compilata in tutte le sue parti. Per iniziare cliccare il tasto "Compila" ed al termine dell'inserimento, confermare cliccando il tasto in basso "Salva";

**●** Proseguire con la compilazione delle ulteriori pagine di cui si compone in format, il cui elenco è disposto sul lato sinistro dello schermo, e che via via che vengono compilate, risultano spuntate in verde, con riportato al lato il numero delle dichiarazioni rese. Le stesse possono essere compilate in più momenti, in quanto è possibile accedere a quanto caricato e modificare/aggiungere/correggere/cancellare i dati, fino a quando non si conclude la compilazione cliccando su "Conferma ed invio".

Si sottolinea che tutte le informazioni (requisiti specifici di ammissione, requisiti preferenziali, titoli di carriera ed esperienze professionali e formative) di cui sopra, dovranno essere indicate in modo preciso ed esaustivo in quanto si tratta di dati sui quali verrà effettuata la verifica del possesso dei requisiti per la partecipazione all'Avviso, degli eventuali titoli di preferenza o di riserva dei posti, nonché la valutazione dei titoli. Si tratta di una dichiarazione resa sotto la propria personale responsabilità ed ai sensi del D.P.R. 28.12.2000, n. 445.

I rapporti di lavoro/attività professionali in corso possono essere autocertificati limitatamente alla data in cui viene compilata la domanda (quindi nel campo corrispondente alla data di fine rapporto il candidato deve inserire la data di compilazione della domanda, anche se il rapporto di lavoro è ancora in corso).

**●** Terminata la compilazione di tutte le sezioni, cliccare su "Conferma ed invio", compaiono le dichiarazioni finali da rendere ed alla conclusione di queste si "Conferma ed invia l'iscrizione" per inviare definitivamente la domanda.

**●** Il candidato riceverà una mail di **"conferma di avvenuta iscrizione" con allegato pdf della domanda che dovrà essere stampata, firmata e conservata.** 

## **Si suggerisce di leggere attentamente LE ISTRUZIONI per l'uso della procedura di cui sopra presenti sul sito di iscrizione.**

Il candidato è invitato a inserire l'indirizzo di posta elettronica (PEC), se ne è in possesso, in aggiunta all'indirizzo mail, per le comunicazioni ufficiali. L'inserimento dovrà essere effettuato nella casella "imposta anagrafica".

**Le richieste di assistenza tecnica conseguenti all'erroneo utilizzo della presente procedura verranno soddisfatte compatibilmente con le esigenze operative dell'ufficio concorsi, e comunque NON POTRANNO ESSERE SODDISFATTE IL GIORNO di scadenza dei termini per la presentazione delle domande di Avviso e nei due giorni antecedenti detta scadenza.**

**Nella compilazione della domanda on-line, devono essere dichiarati, altresì, i titoli che il candidato ritiene opportuno ai fini della valutazione di merito e della formazione della graduatoria.** 

Nella domanda, da inoltrare con le modalità di cui al presente bando, l'aspirante dovrà compilare, sotto la sua personale responsabilità ai sensi del D.P.R. 28.12.2000, n. 445, tutti i campi relativi all'anagrafica e ai requisiti di ammissioni del Modulo di iscrizione on line.

Il candidato deve rendere note le eventuali variazioni di domicilio, ovvero dell'indirizzo PEC, che si verifichino durante la procedura concorsuale e fino all'esaurimento della stessa, comunicandole al seguente indirizzo: procedure.concorsuali@aopd.veneto.it

I candidati portatori di handicap devono specificare l'ausilio necessario in relazione al loro handicap nonché l'eventuale necessità di tempi aggiuntivi ai sensi della legge 5 febbraio 1992, n. 104.

Si precisa che l'invio in formato cartaceo di documentazione non richiesta dal presente bando non verrà presa in considerazione ai fini della valutazione dei titoli.

### **COSTITUISCONO MOTIVI DI ESCLUSIONE**

La mancanza dei requisiti generali e specifici richiesti dal presente bando.

La presentazione della domanda con modalità diverse da quelle previste dal presente bando.

### **VALUTAZIONE DELLA CANDIDATURE**

Le candidature pervenute saranno valutate da un'apposita Commissione, nominata dal Direttore della U.O.C. Gestione Risorse Umane, Personale Universitario in Convenzione e Rapporti con l'Università e composta dal Direttore della U.O. di riferimento o dal Responsabile di Progetto in qualità di Presidente o da un loro delegato e da altri due componenti scelti fra i dipendenti dell'Azienda Ospedale – Università Padova e gli universitari convenzionati.

La U.O.C. Gestione Risorse Umane, Personale Universitario in Convenzione e Rapporti con l'Università curerà le funzioni di segreteria inerenti l'attività della Commissione. La valutazione sarà effettuata per titoli.

L'Azienda Ospedale – Università Padova non sarà ritenuta responsabile dei mancati ricevimenti delle mail per cause non imputabili al servizio di posta elettronica aziendale. Al fine di favorire la corretta ricezione di eventuali ulteriori comunicazioni, si suggerisce ai candidati di verificare le impostazioni dei filtri di sicurezza del proprio servizio di posta

elettronica.

Al termine della valutazione dei candidati la Commissione predisporrà un verbale motivato contenente la graduatoria finale dei candidati esaminati ed individuando il soggetto a cui affidare l'incarico.

La suddetta graduatoria, potrà essere utilizzata esclusivamente in caso di rinuncia della persona individuata alla stipulazione del disciplinare o in caso di sua sostituzione oppure per l'affidamento di nuovi incarichi libero professionali nell'ambito dello stesso progetto che si rendano successivamente necessari.

Il nominativo del candidato selezionato verrà pubblicato nell'Albo on-line del sito web aziendale. Tale pubblicazione vale a tutti gli effetti come avvenuta comunicazione, anche nei confronti dei candidati idonei.

#### **DISPOSIZIONI VARIE**

Al termine della procedura comparativa, al soggetto prescelto sarà assegnato un incarico di lavoro autonomo di natura libero professionale, **della durata di mesi 4,5 (quattro virgola cinque) dalla data di conferimento e comunque non oltre il 08.11.2020**, per un compenso lordo onnicomprensivo di € 10.000,00, oltre all'eventuale rimborso delle spese sostenute per la partecipazione ad eventi inerenti il progetto fino all'importo massimo pari ad € 2.000,00, da finanziarsi mediante i fondi destinati alla realizzazione del progetto sopraindicato. L'importo deve intendersi comprensivo di eventuale rivalsa previdenziale ed IVA. **L'ammontare potrà essere oggetto di riproporzionamento in rapporto all'effettiva durata dell'incarico.**

Qualora il soggetto individuato sia dipendente di altra Amministrazione Pubblica soggetto al regime di autorizzazione di cui all'art. 53 del D.Lgs. 30 marzo 2001, n. 165 e ss.mm.ii. dovrà presentare l'autorizzazione dell'Amministrazione di appartenenza prima di stipulare il contratto.

Il professionista incaricato è tenuto a mantenere la massima riservatezza relativamente a tutte le informazioni ed ai dati clinici e tecnici appresi durante lo svolgimento delle attività inerenti l'incarico, ai sensi della normativa vigente.

Ai sensi dell'art. 13, comma 1, del D.L.vo n. 196 del 30.06.2003 e ss.mm.ii. i dati personali forniti dai candidati saranno raccolti presso l'Azienda Ospedale – Università Padova – U.O.C. Gestione Risorse Umane, Personale Universitario in Convenzione e

Rapporti con l'Università per le finalità inerenti la gestione del rapporto medesimo. Il conferimento di tali dati è obbligatorio ai fini della valutazione dei requisiti di partecipazione, pena l'esclusione dall'avviso.

L'Azienda Ospedale – Università Padova si riserva, a suo insindacabile giudizio, la facoltà di prorogare, sospendere, modificare, revocare o annullare il presente avviso, o parte di esso, senza che ciò comporti diritti o pretese di sorta a favore dei candidati, qualora ne rilevasse la necessità o l'opportunità per ragioni di pubblico interesse.

L'Azienda Ospedale – Università Padova si riserva, altresì, a suo insindacabile giudizio, di non procedere all'attribuzione dell'incarico professionale di cui al presente avviso per effetto di sopraggiunte disposizioni normative e/o circostanze ostative o per mere ragioni di opportunità.

L'assegnazione dell'incarico libero professionale non dà luogo ad alcun rapporto di lavoro subordinato.

Sono garantite le pari opportunità tra uomo e donna ai sensi della legge n. 125 del 10.4.1991.

#### **COPERTURA ASSICURATIVA**

L'Azienda Ospedale – Università Padova garantirà la copertura assicurativa per la responsabilità civile connessa all'attività svolta nell'ambito dell'incarico libero professionale.

Sarà a carico del soggetto prescelto la copertura assicurativa contro infortuni, malattie professionali e colpa grave.

Dalla data di scadenza dell'incarico, senza che vi sia stata proroga espressa del medesimo, ogni responsabilità derivante dalla prosecuzione dell'attività da parte del professionista sarà a carico del Direttore dell'Unità Operativa di riferimento.

#### **PUBBLICAZIONE DELL'AVVISO E STRUTTURA DI RIFERIMENTO**

Il presente avviso verrà pubblicato all'Albo on line dell'Azienda Ospedale – Università Padova e nel sito web aziendale http://www.aopd.veneto.it/sez,140 on-line.

Per informazioni, i candidati potranno rivolgersi alla U.O.C. Gestione Risorse Umane, Personale Universitario in Convenzione e Rapporti con l'Università (tel. 049/821.2489- 8207-8206).

> Il Direttore Generale - Dott.Luciano Flor -